# **Retourenfreigabe Beschreibung**

# **Version 1.5**

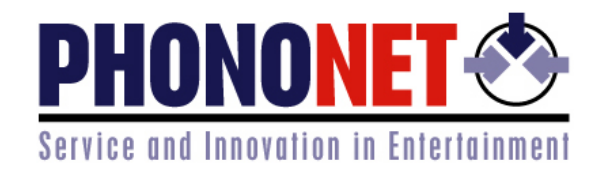

#### Änderungshistorie

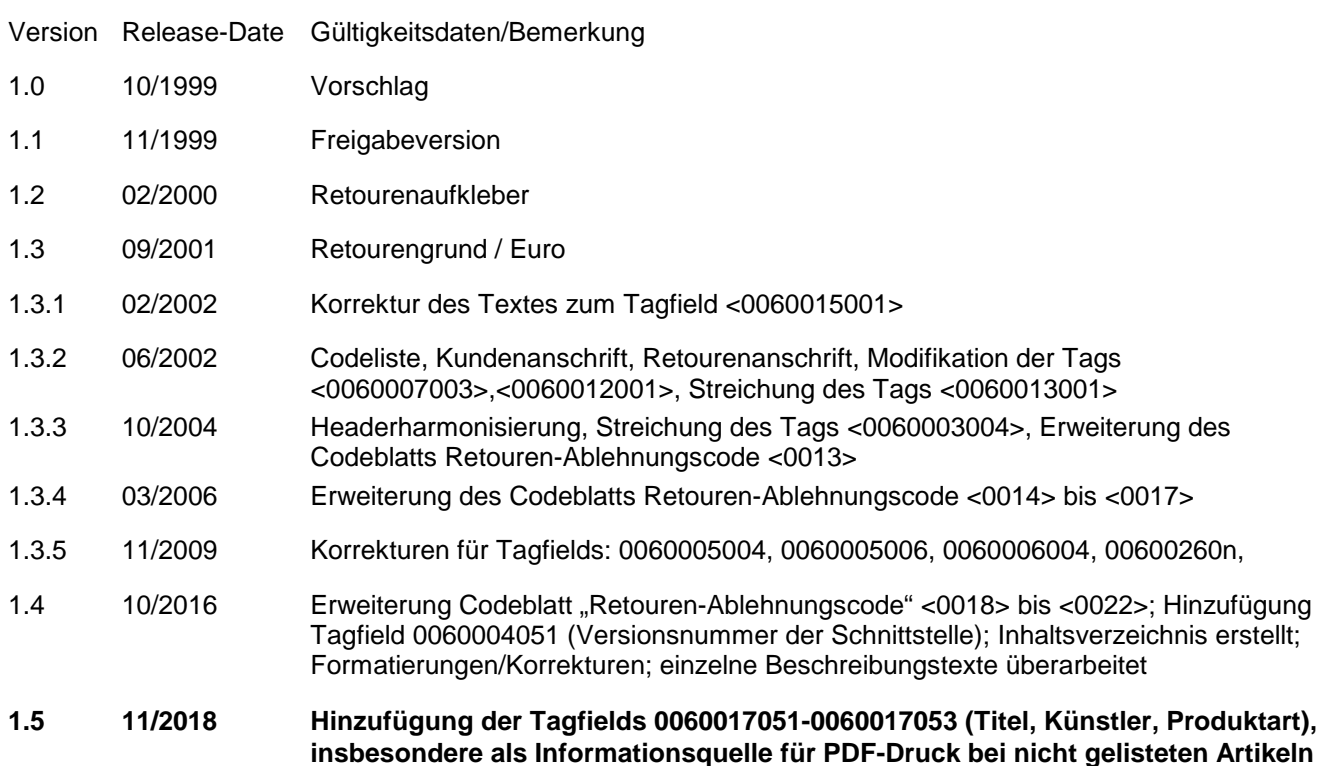

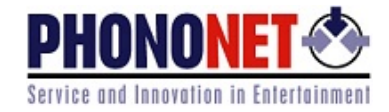

## <span id="page-1-0"></span>**INHALTSVERZEICHNIS**

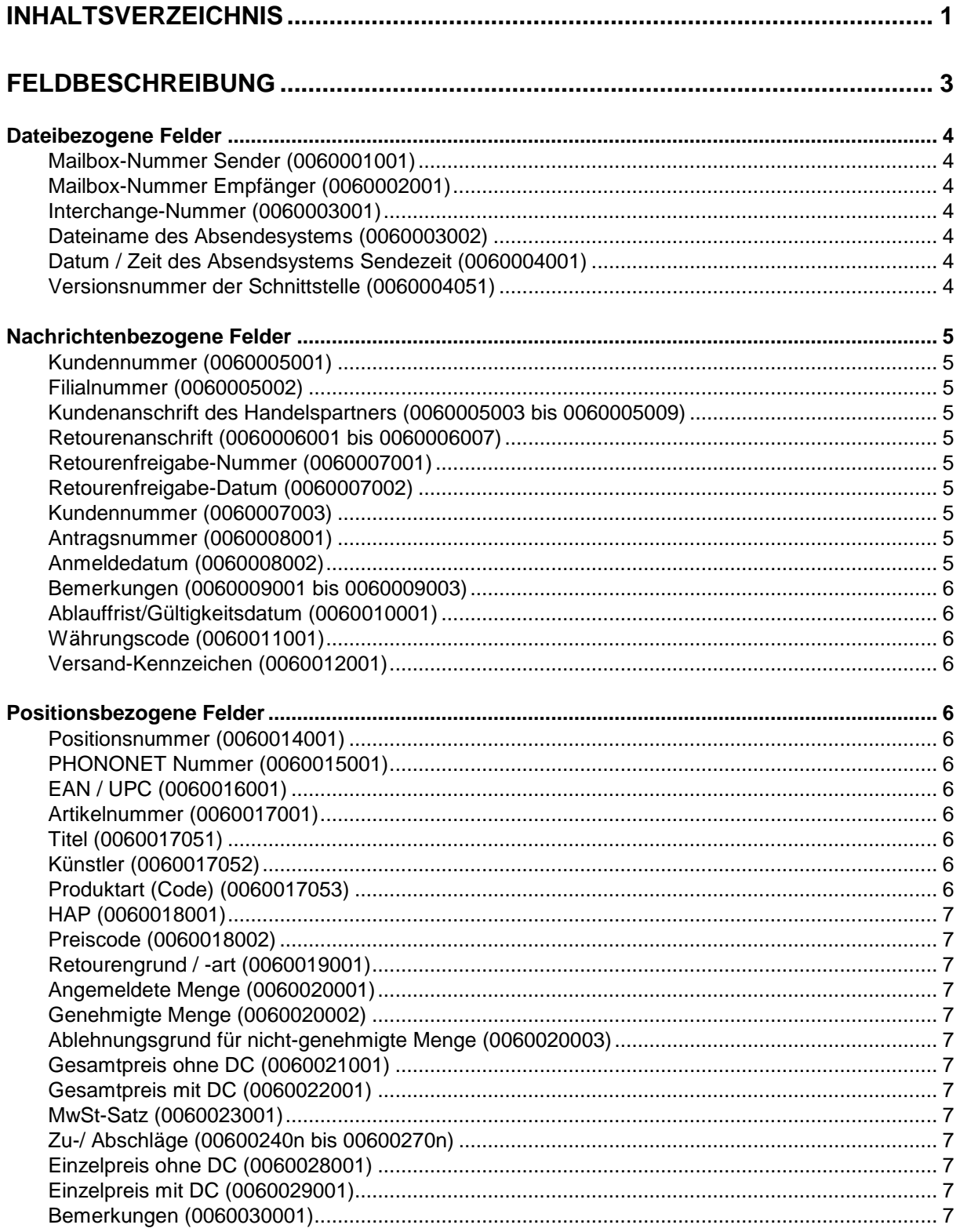

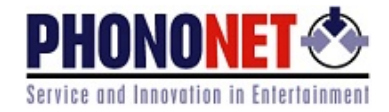

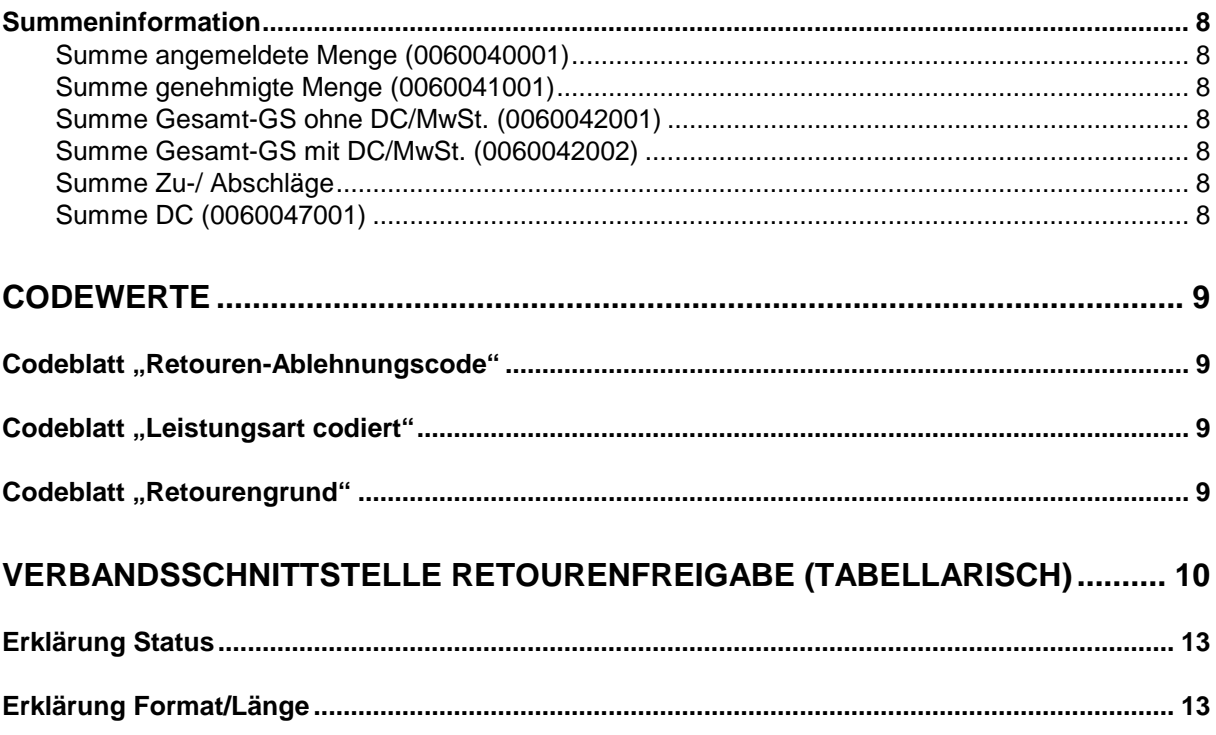

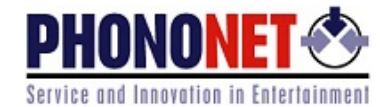

## <span id="page-3-0"></span>**Feldbeschreibung**

Das Format der Retourenfreigabe (PHONONET Verbandsformat Retourenfreigabe) ist so ausgelegt, dass es von den unterschiedlichsten EDV-Anlagen und Betriebssystemen erzeugt bzw. verarbeitet werden kann.

Jede Zeile enthält genau ein Datenelement. Die einzelnen Datenelemente sind durch sogenannte Tagfields gekennzeichnet. Bei den Tagfields handelt es sich um zehnstellige Ziffern. Ab dem elften Zeichen beginnt der Dateninhalt.

Eine Nachricht ist in datei-, nachrichten- und positionsbezogene Felder untergliedert. Die datei- und nachrichtenbezogenen Felder dürfen am Anfang der Nachricht nur einmal angeliefert werden. Anschließend können maximal 200.000 Positionen (Beschränkung durch EDIFACT) folgen.

Nur die mit Status M gekennzeichneten Felder müssen angeliefert werden, siehe Kapitel "Verbandsschnittstelle Retourenfreigabe (tabellarisch)".

Darüber hinaus können jedoch weitere Felder in einzelnen Austauschbeziehungen zwingend notwendig sein, insbesondere wenn der Empfänger entsprechende Inhalte pflichtweise erwartet.

Die Reihenfolge der Felder darf nicht vertauscht werden. Die Trennung zwischen Kopfinformation und Positionen erfolgt durch das Tagfield 0000000000, die Trennung zwischen den einzelnen Positionen durch das Tagfield 0000000001.

Jede Zeile wird mit Carriage-Return/Line-Feed (<CR> <LF>) abgeschlossen.

Das Format zur Anlieferung aller Felder ist DOS-ASCII-Codepage 437.

**Roter Fettdruck = Änderungen gegenüber Vorversion.**

#### **Generelle Regeln zur Einzeichnung:**

a) Keine vor- und/oder nachlaufenden Leerzeichen (blanks)

b) Werte aus Codelisten (z.B. PhonoNr, Tonträgerart, ...) lt. Tabelle angeben: z.B. 8001, 0008

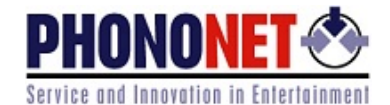

### <span id="page-4-0"></span>**Dateibezogene Felder**

#### <span id="page-4-1"></span>**Mailbox-Nummer Sender (0060001001)**

Hier ist die Mailbox des Nachrichtensenders anzugeben. Dies kann alternativ erfolgen in der Form

- "Mailbox-Nummer" = vierstellige PHONONET-Nummer (z.B. 8000) oder - "Mailbox-Name" = vierstellige PHONONET-Nummer plus die Kurzbezeichnung des
- Firmennamens (z.B.: 8000LIEFERANT).

#### <span id="page-4-2"></span>**Mailbox-Nummer Empfänger (0060002001)**

Hier ist die Mailbox des Nachrichtenempfängers anzugeben. Dies kann alternativ erfolgen in der Form

- "Mailbox-Nummer" = vierstellige PHONONET-Nummer (z.B. 2507) oder
	- "Mailbox-Name" = vierstellige PHONONET-Nummer plus die Kurzbezeichnung des Firmennamens (z.B.: 2507HAENDLER).

Die Mailbox-Nummern/-Namen der Handelsteilnehmer entnehmen Sie bitte der PHONONET Handelsliste.

#### <span id="page-4-3"></span>**Interchange-Nummer (0060003001)**

Die Interchange-Nummer identifiziert die Retourenfreigabe eindeutig. Bei Verwendung des PHONONET-EDI-Servers wird dieses Feld automatisch durch den EDI-Server eingefügt.

In allen anderen Fällen ist dieses Feld vom Anwender nach folgendem Muster zu füllen:

#### xxxxyyyzzzzz

#### wobei ailt:

- $xxxx$  = Mailboxnummer Sender,
- $yyy = Wert$  , 000" (für interne Zwecke im PHONONET Clearing),
- zzzzz = inkrementell über alle gesendeten Formate/Nachrichten der Sendermailbox hochzuzählen

Beisp.: 999900000000, 999900000001, ..., 999900099999, 999900000000, ...

In DE/AT/CH ist die Interchange-Nummer grundsätzlich immer genau 12stellig. Bei Sonderkonstellationen kann diese z.B. aufgrund der Nutzung bestimmter Präfixe mehr als 12 Stellen aufweisen. Dies ist im Sonderfall mit PHONONET zu klären.

#### <span id="page-4-4"></span>**Dateiname des Absendesystems (0060003002)**

Belegung durch den Benutzer (ohne Extension, alphanumerisch, max. 12 Zeichen).

Bei Verwendung des PHONONET-EDI-Servers belegt dieser das Feld mit dem Inhalt aus der Datei NUM\_OUT.TXT, falls keine Belegung durch den Benutzer erfolgt ist.

#### <span id="page-4-5"></span>**Datum / Zeit des Absendsystems Sendezeit (0060004001)**

Bei Verwendung des PHONONET-EDI-Servers wird dieses Feld automatisch durch den EDI-Server eingefügt. In allen anderen Fällen ist dieses Feld vom Anwender zu füllen. Format: JJMMTT:hhmm

#### <span id="page-4-6"></span>**Versionsnummer der Schnittstelle (0060004051)**

Versionsnummer der übermittelten Schnittstelle. Die Schreibweise der Versionsnummer hat ohne Trennzeichen zu erfolgen. So ist beispielsweise die Schnittstellenversion 1.5 im Dokument als "15" anzugeben; die Schreibweise der Version x.yz im Dokument wäre "xyz".

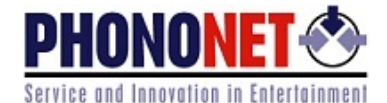

Es wird **dringend** empfohlen, die genutzte Versionsnummer anzuliefern, um Support durch PHONONET und die Erstellung valider Ausgangsformate für den Empfänger zu ermöglichen.

#### <span id="page-5-0"></span>**Nachrichtenbezogene Felder**

#### <span id="page-5-1"></span>**Kundennummer (0060005001)**

Lieferanten-interne Kunden-Nummer

#### <span id="page-5-2"></span>**Filialnummer (0060005002)**

Filialnummer von Filialisten. Siehe hierzu Filialtabelle der angeschlossenen Filialisten.

#### <span id="page-5-3"></span>**Kundenanschrift des Handelspartners (0060005003 bis 0060005009)**

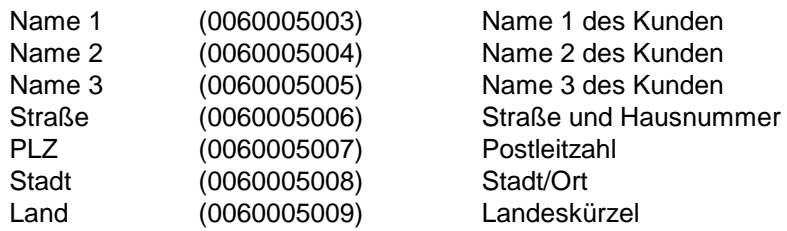

#### <span id="page-5-4"></span>**Retourenanschrift (0060006001 bis 0060006007)**

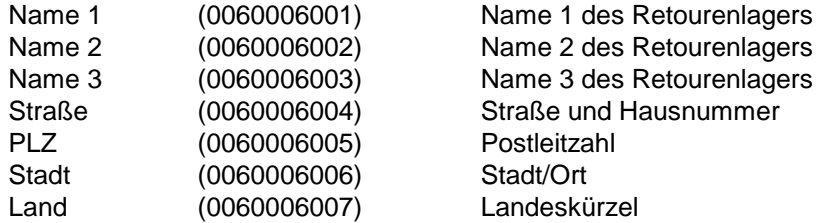

#### <span id="page-5-5"></span>**Retourenfreigabe-Nummer (0060007001)**

Referenz-Nummer für Retourenfreigabe (im EAN-Format für die Erzeugung eines Strichcodes).

#### <span id="page-5-6"></span>**Retourenfreigabe-Datum (0060007002)**

Datum der Retourenfreigabe.

#### <span id="page-5-7"></span>**Kundennummer (0060007003)**

Referenz-Nummer des Kunden (im EAN-Format für die Erzeugung eines Strichcodes).

#### <span id="page-5-8"></span>**Antragsnummer (0060008001)**

Referenz-Nummer des Retourenantrags.

#### <span id="page-5-9"></span>**Anmeldedatum (0060008002)**

Datum des Retourenantrags.

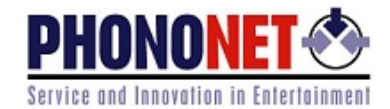

#### <span id="page-6-0"></span>**Bemerkungen (0060009001 bis 0060009003)**

Bemerkungen für den Retourenaufkleber.

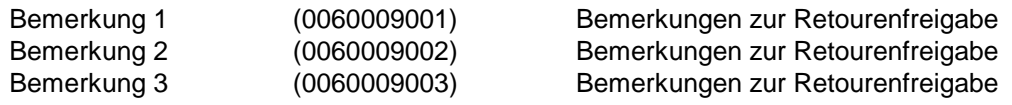

#### <span id="page-6-1"></span>**Ablauffrist/Gültigkeitsdatum (0060010001)**

Gültigkeit der Retourenfreigabe.

#### <span id="page-6-2"></span>**Währungscode (0060011001)**

ISO 4217 Währungscode, gültig für die gesamte Retourenfreigabe.

#### <span id="page-6-3"></span>**Versand-Kennzeichen (0060012001)**

Versand-Kennzeichen, gemäß Codeliste:

- U = Unfrei, Frachtkosten trägt Industrie
- F = Frei, Handel versendet auf eigene Kosten
- A = Abholung durch Industriefirma

#### <span id="page-6-4"></span>**Positionsbezogene Felder**

#### <span id="page-6-5"></span>**Positionsnummer (0060014001)**

Positionsnummer in Retourenfreigabe.

#### <span id="page-6-6"></span>**PHONONET Nummer (0060015001)**

Identifikation der Vertriebsfirma.

#### <span id="page-6-7"></span>**EAN / UPC (0060016001)**

Die EAN / UPC wird linksbündig eingestellt. Die letzte Ziffer entspricht der Prüfziffer.

#### <span id="page-6-8"></span>**Artikelnummer (0060017001)**

Die Artikelnummer ist in der "Original-Einzeichnung" zu übermitteln.

#### <span id="page-6-9"></span>**Titel (0060017051)**

Produkttitel. Bitte den entsprechenden Sammelhinweis zu den Schreibweisen beachten (vgl. Schnittstelle "Artikelstamm").

#### <span id="page-6-10"></span>**Künstler (0060017052)**

Künstler oder Hauptdarsteller. Bitte den entsprechenden Sammelhinweis zu den Schreibweisen beachten (vgl. Schnittstelle "Artikelstamm").

#### <span id="page-6-11"></span>**Produktart (Code) (0060017053)**

Der Code für die Produktart ist 4-stellig anzugeben. Siehe PHONONET Codeliste (verfügbar unter [www.phononet.de](http://www.phononet.de/) > Supportbereich > eMediaCatalog).

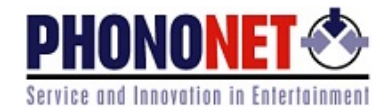

#### <span id="page-7-0"></span>**HAP (0060018001)**

Aktueller Händler-Abgabe-Preis.

#### <span id="page-7-1"></span>**Preiscode (0060018002)**

Zum obigen Händler-Abgabepreis gehörender Preiscode. Preiscodes dienen der Zusammenfassung von Händler-Abgabe-Preisen in Gruppen.

#### <span id="page-7-2"></span>**Retourengrund / -art (0060019001)**

Antragsgrund aus referenziertem Retourenantrag, gemäß Codeblatt "Retourengrund" (siehe S. [9\)](#page-9-3).

#### <span id="page-7-3"></span>**Angemeldete Menge (0060020001)**

Angemeldete Menge aus Retouren-Antrag.

#### <span id="page-7-4"></span>**Genehmigte Menge (0060020002)**

In Retourenfreigabe genehmigte Retourenmenge eines Tonträgers.

#### <span id="page-7-5"></span>**Ablehnungsgrund für nicht-genehmigte Menge (0060020003)**

Gemäß Codeblatt "Retouren-Ablehnungscode" (siehe S. [9\)](#page-9-1).

#### <span id="page-7-6"></span>**Gesamtpreis ohne DC (0060021001)**

Produkt aus Einzelpreis ohne DC und genehmigter Menge.

#### <span id="page-7-7"></span>**Gesamtpreis mit DC (0060022001)**

Produkt aus Einzelpreis mit DC und genehmigter Menge.

#### <span id="page-7-8"></span>**MwSt-Satz (0060023001)**

Mehrwertsteuersatz.

#### <span id="page-7-9"></span>**Zu-/ Abschläge (00600240n bis 00600270n)**

Maximal 10 Nennungen von Zu-/Abschlägen möglich:

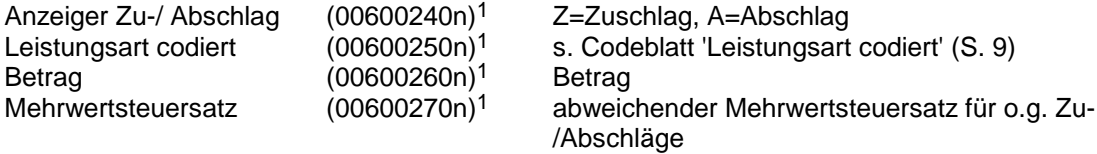

1) Die Struktur kann maximal 10-mal wiederholt werden (n=01 -10).

#### <span id="page-7-10"></span>**Einzelpreis ohne DC (0060028001)**

Retourengutschriftspreis pro Stück ohne Distribution-Charge.

#### <span id="page-7-11"></span>**Einzelpreis mit DC (0060029001)**

Retourengutschriftspreis pro Stück mit Distribution-Charge.

#### <span id="page-7-12"></span>**Bemerkungen (0060030001)**

Bemerkungen zur Retourenposition.

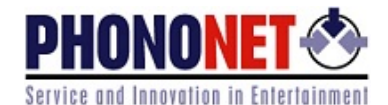

#### <span id="page-8-0"></span>**Summeninformation**

#### <span id="page-8-1"></span>**Summe angemeldete Menge (0060040001)**

Gesamtmenge aus referenziertem Retourenantrag.

#### <span id="page-8-2"></span>**Summe genehmigte Menge (0060041001)**

Gesamtmenge der freigegebenen Retouren.

#### <span id="page-8-3"></span>**Summe Gesamt-GS ohne DC/MwSt. (0060042001)**

Summe aller Gutschriften ohne DC und MwSt.

#### <span id="page-8-4"></span>**Summe Gesamt-GS mit DC/MwSt. (0060042002)**

Summe aller Gutschriften mit DC und MwSt.

#### <span id="page-8-5"></span>**Summe Zu-/ Abschläge**

Maximal 10 Nennungen von Zu-/Abschlägen möglich:

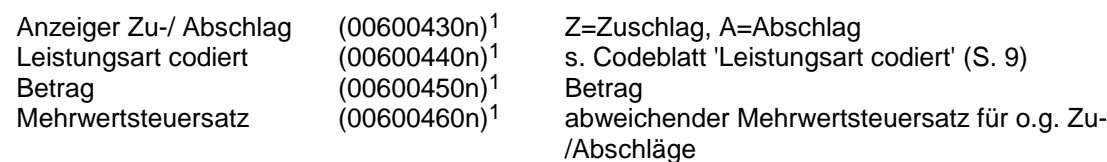

1) Die Struktur kann maximal 10-mal wiederholt werden (n=01 -10).

#### <span id="page-8-6"></span>**Summe DC (0060047001)**

Summe Distribution Charges.

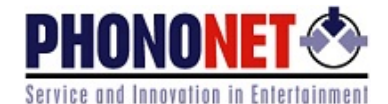

## <span id="page-9-0"></span>**Codewerte**

<span id="page-9-1"></span>Die folgenden Codelisten sind vor Veröffentlichung aus dieser Dokumentation in das Dokument PHONONET Codelisten umzusiedeln:

#### **Codeblatt "Retouren-Ablehnungscode"**

- 0001 unbekannte Katalognummer<br>0002 Rückgabefrist (nach Streichu
- 0002 Rückgabefrist (nach Streichung) abgelaufen<br>0003 Rückgabefrist nach Streichung abgelaufen -
- 0003 Rückgabefrist nach Streichung abgelaufen reduzierte Preisgutschrift<br>0004 Rückruffrist abgelaufen reduzierte Preisgutschrift
- 0004 Rückruffrist abgelaufen reduzierte Preisgutschrift<br>0005 Artikel nicht bei uns bezogen
- 0005 Artikel nicht bei uns bezogen<br>0006 Artikel nicht in ausreichender
- 0006 Artikel nicht in ausreichender Menge bezogen<br>0007 Letzter Kauf liegt zu lange zurück
- 0007 Letzter Kauf liegt zu lange zurück<br>0008 Artikel nicht retourenfähig
- 0008 Artikel nicht retourenfähig<br>0009 Zu früher Antrag Artikel
- 0009 Zu früher Antrag Artikel darf noch nicht retourniert werden<br>0010 Artikel für Kunden-Nr. nicht retourenfähig
- Artikel für Kunden-Nr. nicht retourenfähig
- 0011 Titelquote überschritten<br>0012 Vereinbarte Retourengu
- 0012 Vereinbarte Retourenquote überschritten<br>0013 Mit der beantragten AKZ nicht zulässig
- 0013 Mit der beantragten AKZ nicht zulässig<br>0014 Artikel in laufender Aktion
- 0014 Artikel in laufender Aktion<br>0015 Neuheit
- 0015 Neuheit<br>0016 Sortimer
- 0016 Sortimentsartikel<br>0017 Artikel im aktuelle
- 0017 Artikel im aktuellen Rückruf<br>0018 Für diesen Artikel wurde be
- 0018 Für diesen Artikel wurde bereits eine Freigabe erstellt<br>0019 Artikel zu diesem Preis nicht retourenfähig
- 0019 Artikel zu diesem Preis nicht retourenfähig<br>0020 Artikel nicht bei uns bezogen oder kein Bez
- 0020 Artikel nicht bei uns bezogen oder kein Bezug in den letzten 12 Monaten<br>0021 Artikel nicht bei uns bezogen oder kein Bezug in den letzten 18 Monaten
- 0021 Artikel nicht bei uns bezogen oder kein Bezug in den letzten 18 Monaten<br>0022 Artikel nicht bei uns bezogen oder kein Bezug in den letzten 24 Monaten
- Artikel nicht bei uns bezogen oder kein Bezug in den letzten 24 Monaten

#### <span id="page-9-2"></span>**Codeblatt** "Leistungsart codiert"

- 0001 Verpackungskosten
- 0002 Transportkosten
- 0003 Distribution-Charge
- 0004 Spendenzuschlag<br>0005 Entsorgungspause
- 0005 Entsorgungspauschale<br>0006 Mindermengenzuschlag
- 0006 Mindermengenzuschlag<br>0007 Naturalrabatt
- 0007 Naturalrabatt<br>0008 Coverdefekt
- 0008 Coverdefekt<br>9999 Sonstige Leis
- Sonstige Leistungen

#### <span id="page-9-3"></span>**Codeblatt "Retourengrund"**

Folgende Antragsgründe sind derzeit zugelassen:

- RKUL Kulanz / Retourenrecht aus Jahresabsprachen
- RAKT Aktion / Retourenrecht aus Akquisition mit aktionsbezogenem Rückgaberecht
- RDEF Defekte
- RERR Falschlieferung

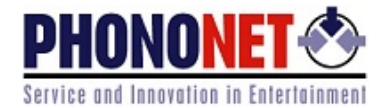

## <span id="page-10-0"></span>**Verbandsschnittstelle Retourenfreigabe (tabellarisch)**

### **Roter Fettdruck = Änderungen gegenüber Vorversion**

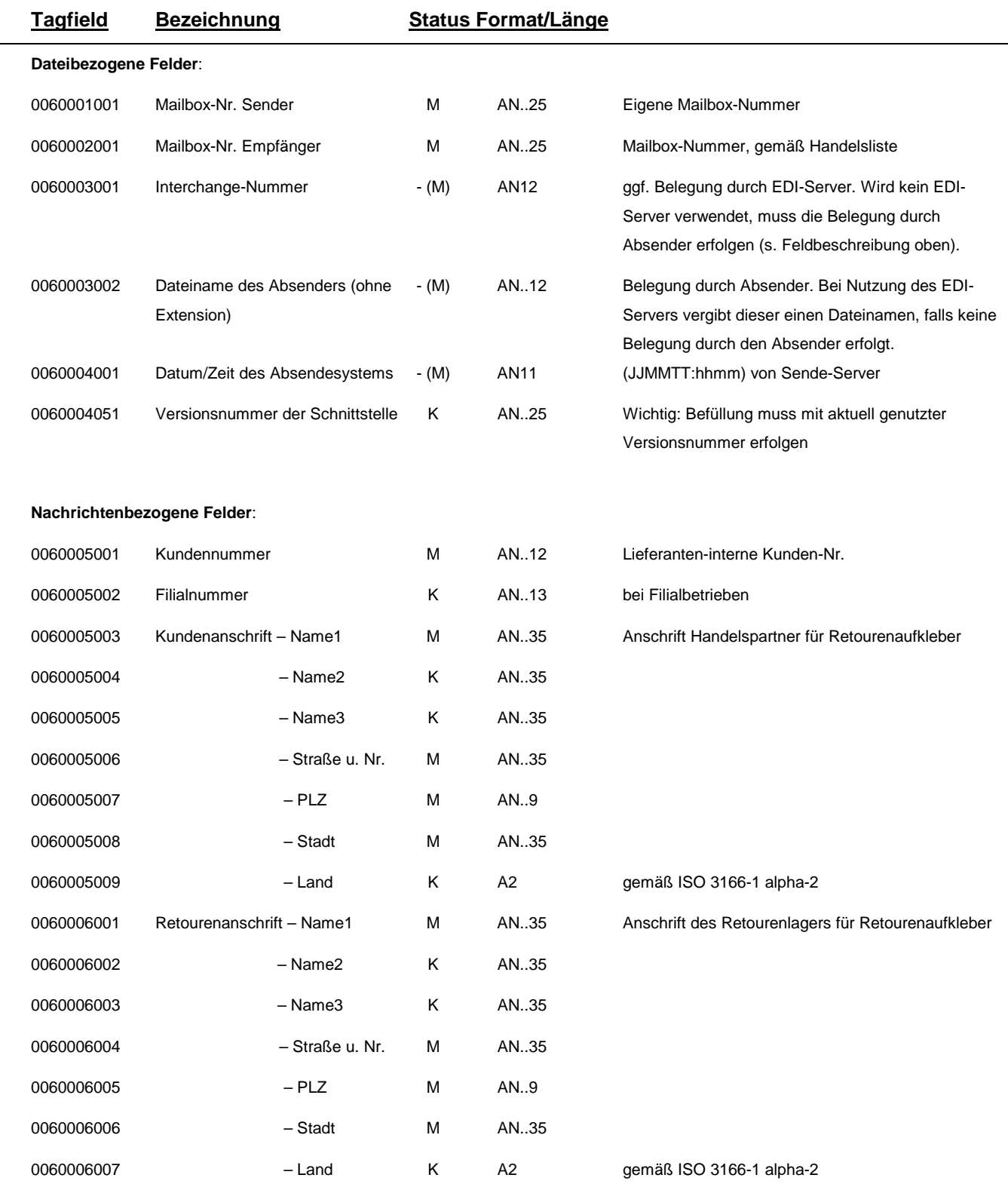

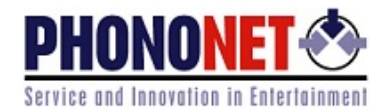

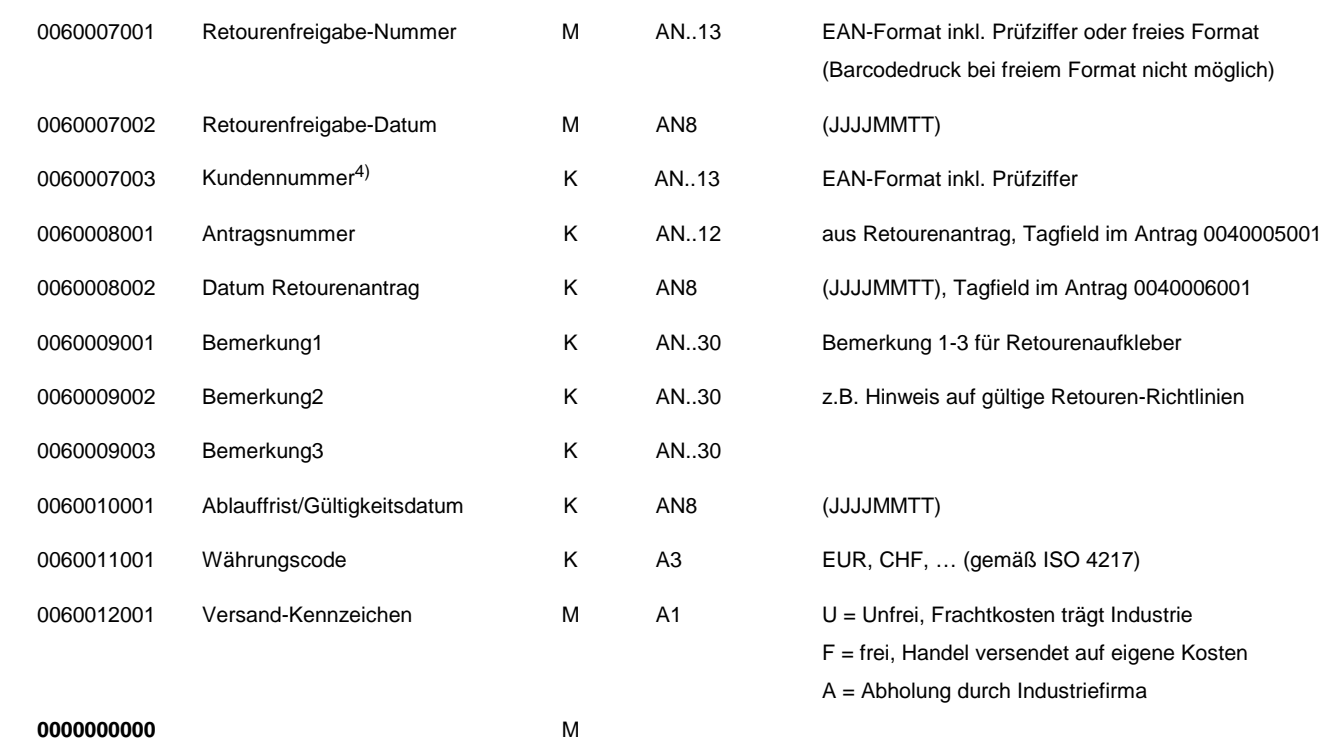

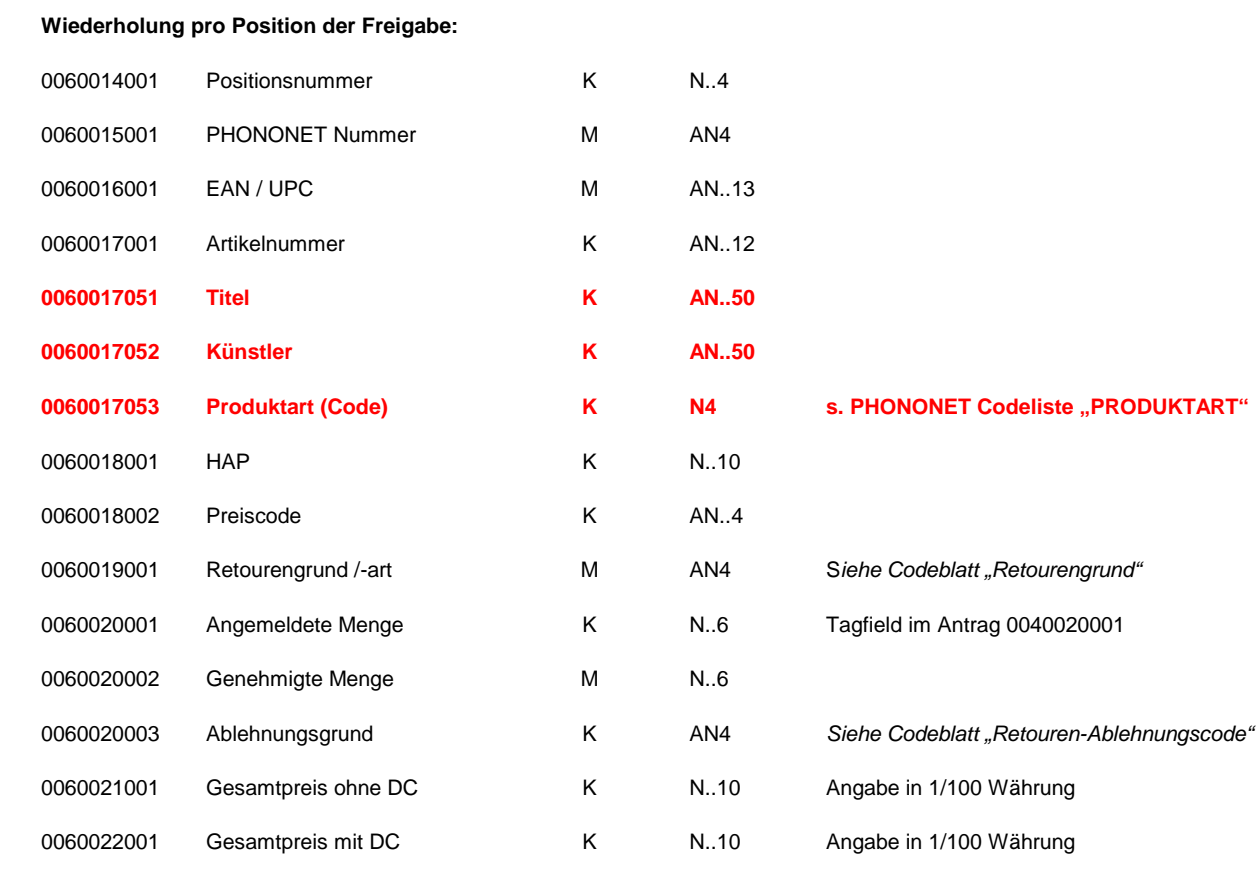

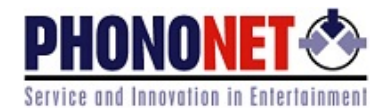

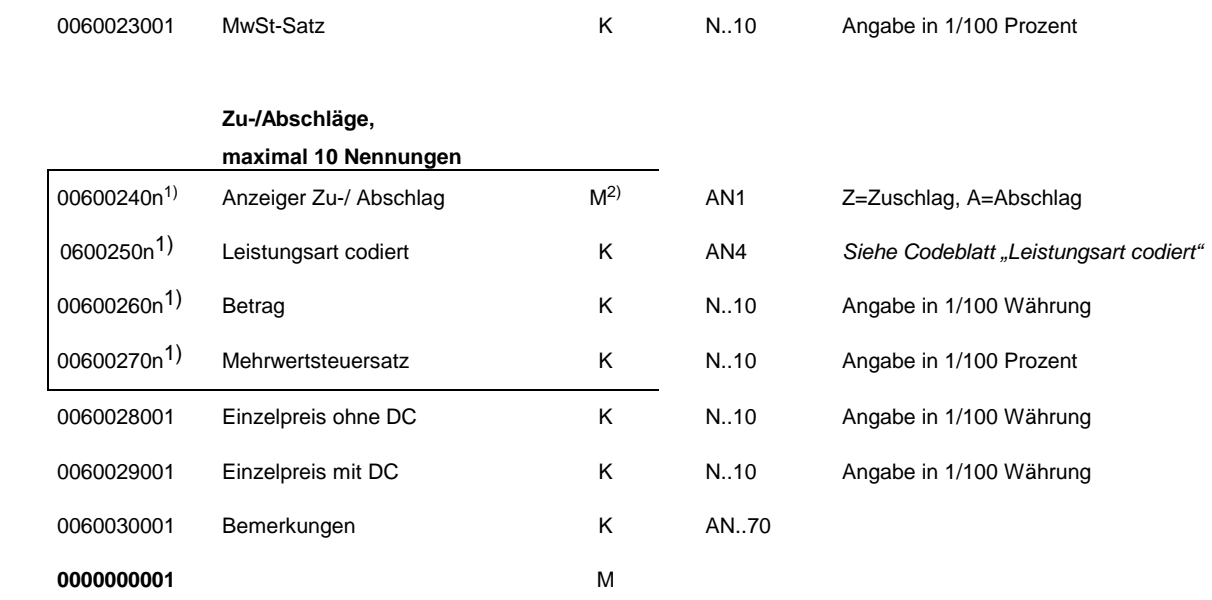

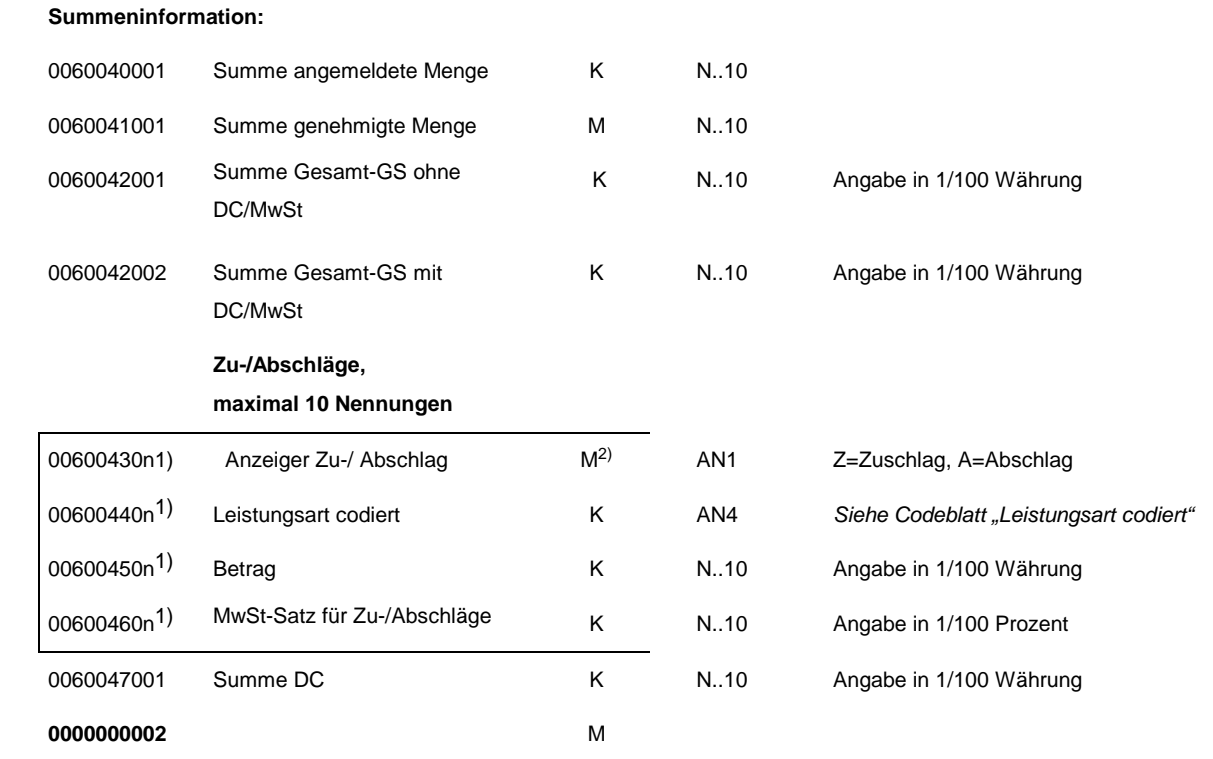

1) Die Struktur kann 10-mal wiederholt werden (n=01 -10).

2) Muss-Felder bei Zu-/Abschlägen müssen nur dann angeliefert werden, wenn Zu-/Abschläge verwendet werden.

3) PHONONET Nummer der Vertriebsfirma bei vertriebsreinen bzw. gemischten Positionen

4) EAN-Feld für die Erzeugung eines Strichcodes auf dem Retourenaufkleber

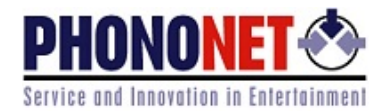

## <span id="page-13-0"></span>**Erklärung Status**

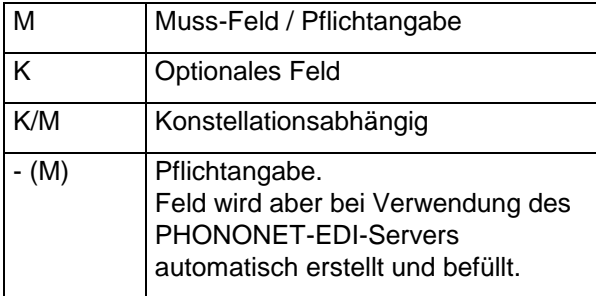

## <span id="page-13-1"></span>**Erklärung Format/Länge**

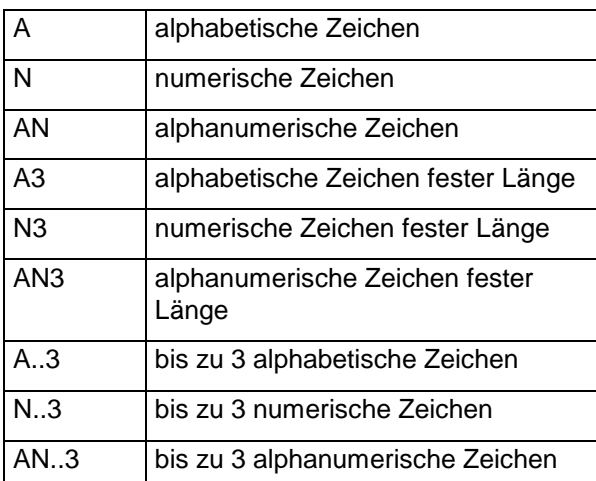